# **Instructions for completing the Supplier Declaration Form for 2015 Fuel Mix Disclosure**

Inputs to the Supplier Declaration form have changed. The inputs required for each tab are outlined below:

## **Introduction tab**

No change to entries required.

# **Supplier Details tab**

No change to entries required.

# **Guarantees of Origin (GO) 2014 tab**

No change to entries required. This tab is applicable for Suppliers claiming 2014 GOs that are still valid for use in 2015 FMD. This includes GOs issued from and imported to the GO manual registry. The details required are the same as in previous years, that is, data from the Excel Summary Sheets.

## **GO Online Registry Certificates**

This is a new tab. This tab is applicable for Suppliers claiming 2015 GOs that are valid for use in 2015 FMD. That is, the GOs issued in the GO Online Registry for production year 2015, and cancelled for consumption period 01-01-2015 – 31-12-2015. The details required can be sourced from the GO Online Registry as follows:

- a) Log onto **CMO.Grexel**
- b) Navigate to **EECS GO>Search Transactions**
- c) Enter the Search Criteria as follows:
	- a. Set the Period Start to **2015-01-01** and Period End to **2016-03-31.** (Full period in which certificates could have been cancelled for 2015 FMD.)
	- b. Set the Transaction Type to **Cancel** and the Transaction Status to **Completed**
	- c. Set Consumption Period Start to **2015-01-01** and Consumption Period End to **2015-12- 31.**
	- d. In the Country of Consumption drop down menu, select **Ireland** and hit Search.

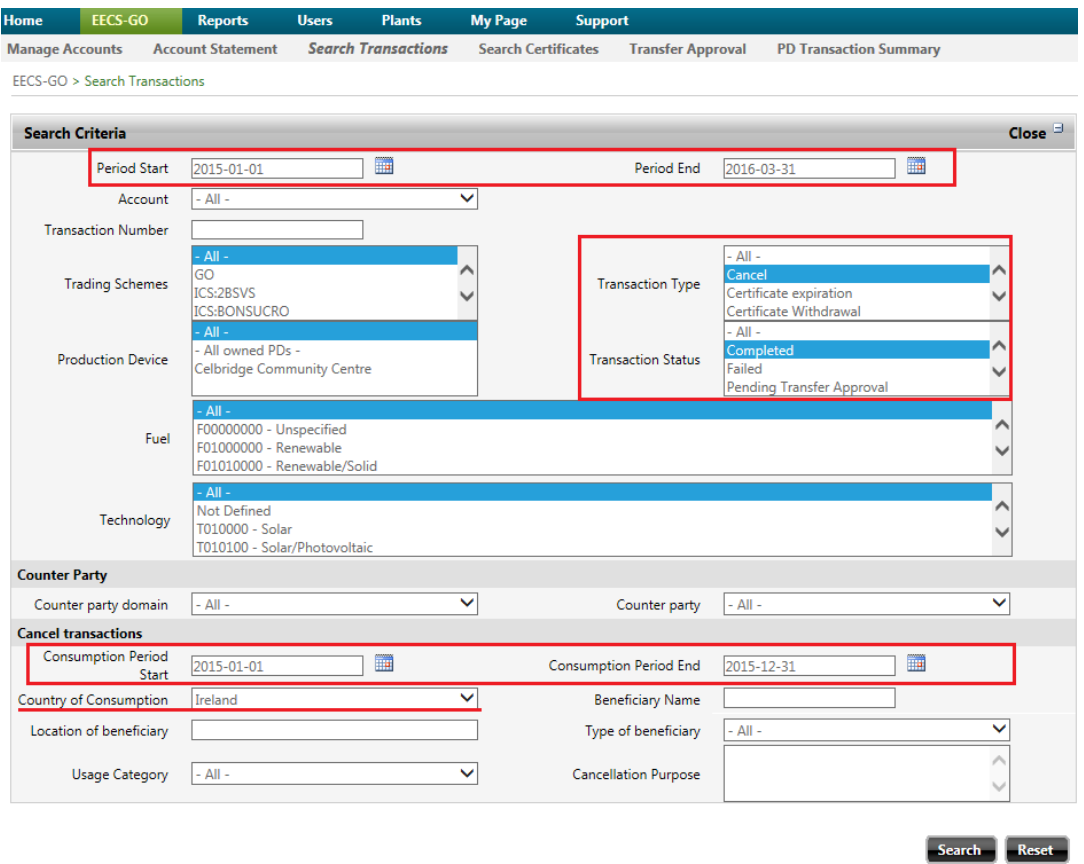

e. This will bring up a list of all the bundles of certificates cancelled for use in 2015 FMD. Select **export to Excel**.

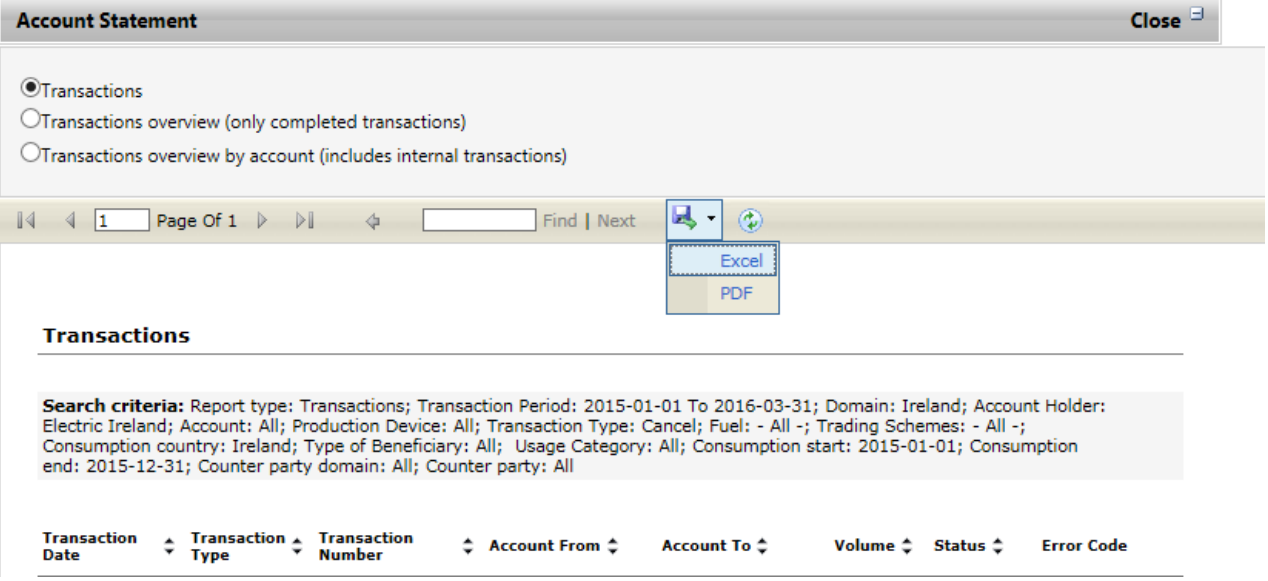

f. Copy the details of all certificate bundles from column B-I in the Excel output file.

| B.                      | C                       | D                                                                                                    | E           | Е           | G                    | н               |                   |           | J KL M                                                                                                    | N |    |
|-------------------------|-------------------------|----------------------------------------------------------------------------------------------------|-------------|-------------|----------------------|-----------------|-------------------|-----------|----------------------------------------------------------------------------------------------------|---|----|
|                         |                         |                                                                                                    |             |             |                      |                 |                   |           |                                                                                                    |   |    |
|                         |                         |                                                                                                    |             |             |                      |                 |                   |           |                                                                                                    |   |    |
| <b>Transactions</b>     |                         |                                                                                                    |             |             |                      |                 |                   |           |                                                                                                    |   |    |
|                         |                         | search criteria: Report type: Transactions; Transaction Period: 2015-01-01 To 2016-03-31; Domain: Ireland; Account Holder: Electric Ireland; Account: All;          |             |             |                      |                 |                   |           |                                                                                                    |   |    |
|                         |                         | Production Device: All: Transaction Tyne: Cancel: Fuel: "All.: Tradion Schemes: "All.: Consumption country: Ireland: Tyne of Beneficiary: All: Hsane Catenory: All: |             |             |                      |                 |                   |           |                                                                                                    |   |    |
| <b>Transaction Date</b> | <b>Transaction Type</b> | <b>Transaction Number Account From Account To</b>                                                                                                    |             |             | <b>Volume Status</b> |                 | <b>Error Code</b> |           |                                                                                                    |   |    |
| <b>TEST</b>             | Cancel                  | <b>TEST</b>                                                                                                    | <b>TEST</b> | <b>TEST</b> |                      | 10000 Completed |                   |           |                                                                                                    |   |    |
| <b>TEST</b>             | Cancel                  | <b>TEST</b>                                                                                                    | <b>TEST</b> | <b>TEST</b> |                      | 10000 Completed |                   |           |                                                                                                    |   |    |
| <b>TEST</b>             | Cancel                  | <b>TEST</b>                                                                                                    | <b>TEST</b> | <b>TEST</b> |                      | 10000 Completed |                   |           |                                                                                                    |   |    |
| <b>TEST</b>             | Cancel                  | <b>TEST</b>                                                                                                    | <b>TEST</b> | <b>TEST</b> |                      | 10000 Completed |                   |           |                                                                                                    |   |    |
| <b>TEST</b>             | Cancel                  | <b>TEST</b>                                                                                                    | <b>TEST</b> | <b>TEST</b> |                      | 10000 Completed |                   |           |                                                                                                    |   |    |
| <b>TEST</b>             | Cancel                  | <b>TEST</b>                                                                                                    | <b>TEST</b> | <b>TEST</b> |                      | 10000 Completed |                   |           | Verdana ~ 10 - $\overrightarrow{A}$ $\overrightarrow{A}$ $\overrightarrow{B}$ - % $\rightarrow$ $\overrightarrow{B}$ |   |    |
| <b>TEST</b>             | Cancel                  | <b>TEST</b>                                                                                                    | <b>TEST</b> | <b>TEST</b> |                      | 10000 Completed |                   |           | $B$ $I \equiv \Delta - \Delta - \cdots$ : $3.3$                                                                      |   |    |
| <b>TEST</b>             | Cancel                  | <b>TEST</b>                                                                                                    | <b>TEST</b> | <b>TEST</b> |                      | 10000 Completed |                   |           |                                                                                                    |   |    |
| <b>TEST</b>             | Cancel                  | <b>TEST</b>                                                                                                    | <b>TEST</b> | <b>TEST</b> |                      | 10000 Completed |                   | Ж<br>Cut  |                                                                                                    |   |    |
| <b>TEST</b>             | Cancel                  | <b>TEST</b>                                                                                                    | <b>TEST</b> | <b>TEST</b> |                      | 10000 Completed |                   | <b>ID</b> | Copy                                                                                                    |   |    |
|                         |                         |                                                                                                    |             | Total       | 868374               |                 |                   | œ.        | <b>Paste Options:</b>                                                                                                |   |    |
|                         |                         |                                                                                                    |             |             |                      |                 |                   |           |                                                                                                    |   |    |
|                         |                         |                                                                                                    |             |             |                      |                 |                   | ñ         |                                                                                                    |   |    |
|                         |                         |                                                                                                    |             |             |                      |                 |                   |           | Paste Special                                                                                                    |   |    |
|                         |                         |                                                                                                    |             |             |                      |                 |                   |           | Insert                                                                                                    |   |    |
|                         |                         |                                                                                                    |             |             |                      |                 |                   |           | Delete                                                                                                    |   |    |
|                         |                         |                                                                                                    |             |             |                      |                 |                   |           | <b>Clear Contents</b>                                                                                                |   |    |
|                         |                         |                                                                                                    |             |             |                      |                 |                   |           | <br>Filter                                                                                                    |   | b. |
|                         |                         |                                                                                                    |             |             |                      |                 |                   |           | Sort                                                                                                    |   | ٠  |
|                         |                         |                                                                                                    |             |             |                      |                 |                   |           | <b>Insert Comment</b>                                                                                                |   |    |
|                         |                         |                                                                                                    |             |             |                      |                 |                   |           |                                                                                                    |   |    |
|                         |                         |                                                                                                    |             |             |                      |                 |                   | Ħ         | Format Cells                                                                                                    |   |    |
|                         |                         |                                                                                                    |             |             |                      |                 |                   |           | Pick From Drop-down List                                                                                             |   |    |
|                         |                         |                                                                                                    |             |             |                      |                 |                   |           | Define Name                                                                                                    |   |    |
|                         |                         |                                                                                                    |             |             |                      |                 |                   |           | Hyperlink                                                                                                    |   |    |

g. Paste the copied cells into the **GO Online Registry Certificates** tab.

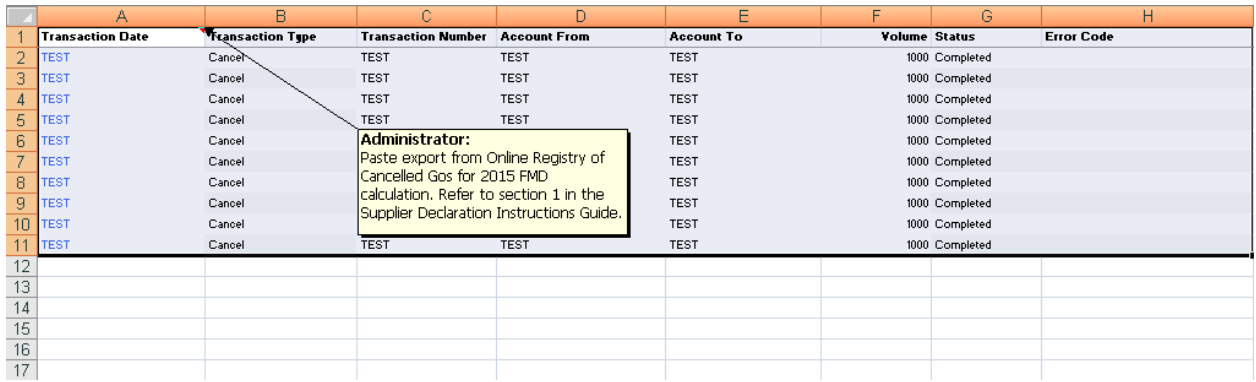

## **REGOs tab**

No change to entries required. This tab is applicable for Suppliers claiming REGOs that have been retired for use in 2015 FMD. The details required are the same as previous years; details as extracted from the Ofgem registry.

# **PSO Details (In SEM and Out of SEM) tabs**

Change to entries required. A Start and End Date column have been added to both PSO tabs. These dates represent the date range that the unit received support during 2015.

Example 1: If a unit left support and registered for the GO scheme on the  $30<sup>th</sup>$  of June 2015, the PSO Start/End Dates would be 01-01-2015 to 30-06-2015.

Example 2: If a unit was in support for the full calendar year, the PSO Start/End Dates would be 01-01- 2015 to 31-12-2105.

Note: The Start Date does not represent the date that the unit entered support. It represents the first date of the year that the unit received support.

#### **Generator Attributes (In SEM and Out of SEM) tabs**

Change to entries required. A Start and Date column have been added to the Generator Attributes tabs. These dates represent the date range that the unit was contracted to the supplier.

Example 1: If a generator was contracted to Supplier 1 until the end of August and then contracted to Supplier 2 for the remainder of the year, Supplier 1 would enter the unit details and Start/End Dates 01- 01-2015 to 31-08-2015 and Supplier 2 would enter the unit details and Start/End Dates 01-09-2015 to 31-12-2015.

Example 2: If a generator was contracted to a Supplier for the full calendar year then the Start/End Dates would be 01-01-2015 to 31-12-2015.

Note: The Start Date does not represent the date that the unit registered for Generator Attributes. It represents the first date of the year that the unit was contracted to a certain supplier.

*If you have any queries when completing the Supplier Declaration Form for 2015 Fuel Mix Disclosure please do not hesitate to contact us:*

*[guaranteesoforigin@sem-o.com](mailto:guaranteesoforigin@sem-o.com)*

*Ciaran Mulgrew: +353 1 2370460*

*Laura Plunkett: +353 1 2370217*